## Cloud Code for IntelliJ documentation

Google Cloud Code provides IDE support to help you develop and deploy Cloud Run, Kubernetes, and App Engine applications, manage your Google Cloud APIs and libraries, view your Cloud Storage content, add new projects to Cloud Source Repositories, and inspect live applications with Cloud Debugger, among a wealth of functionality, bringing speed, harmony, and efficiency to your development workflow.

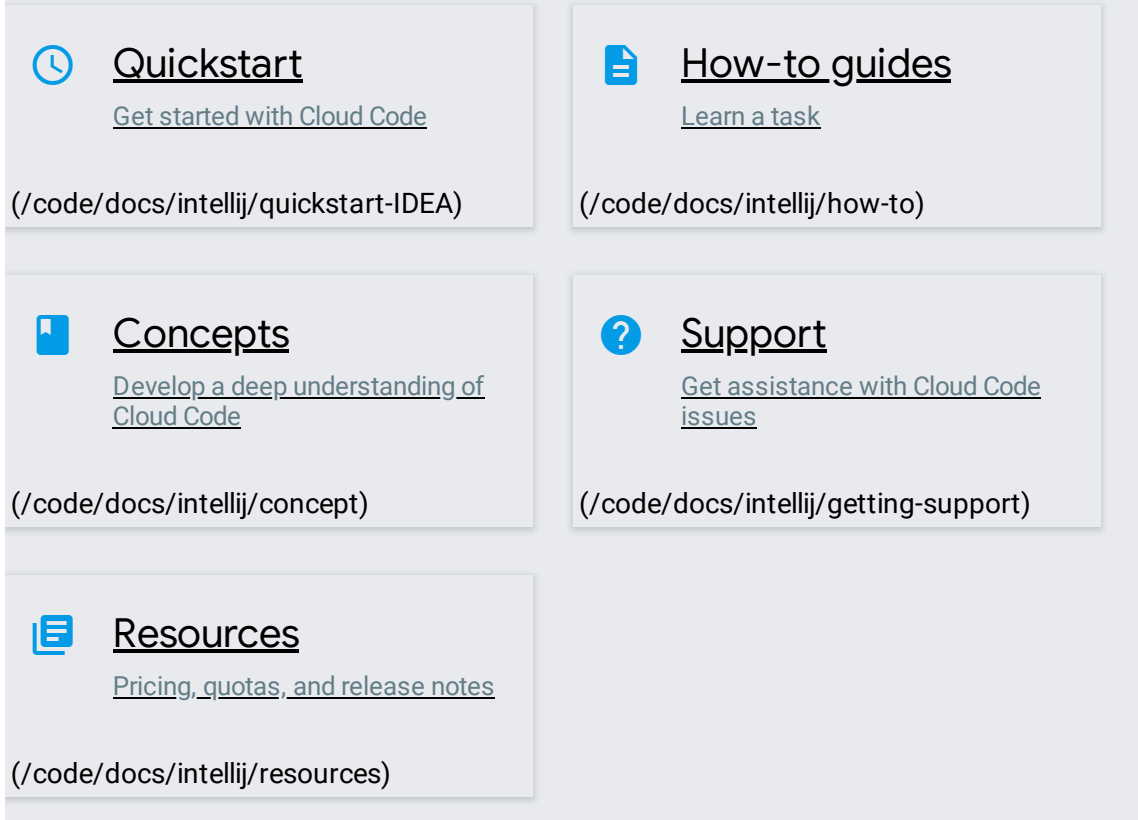

Except as otherwise noted, the content of this page is licensed under the Creative Commons Attribution 4.0 License [\(https://creativecommons.org/licenses/by/4.0/\)](https://creativecommons.org/licenses/by/4.0/), and code samples are licensed under the Apache 2.0 License [\(https://www.apache.org/licenses/LICENSE-2.0\)](https://www.apache.org/licenses/LICENSE-2.0). For details, see the Google Developers Site Policies (https://developers.google.com/site-policies). Java is a registered trademark of Oracle and/or its affiliates.